## SAP ABAP table AP\_ORD\_PRE {Generated Table for View}

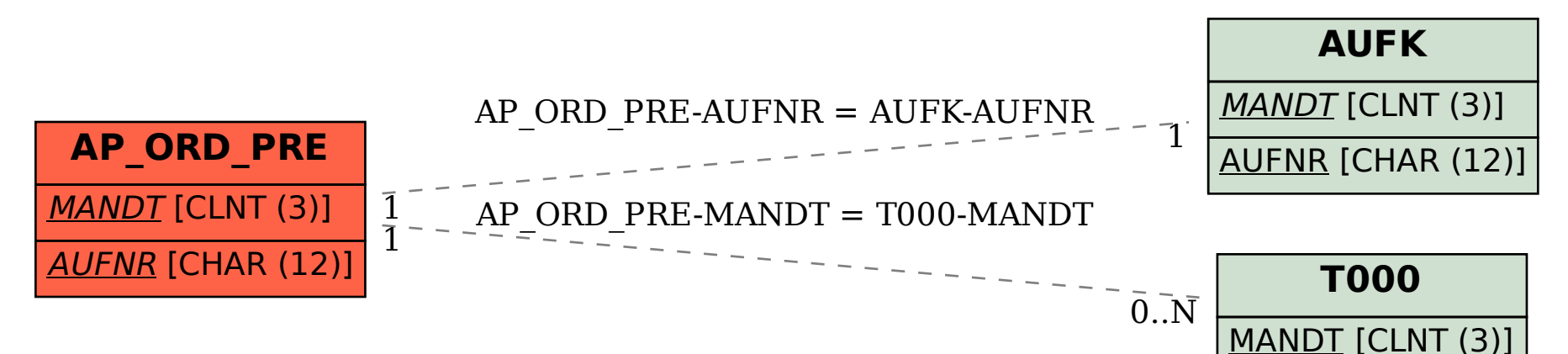